# **Anabat Express:**

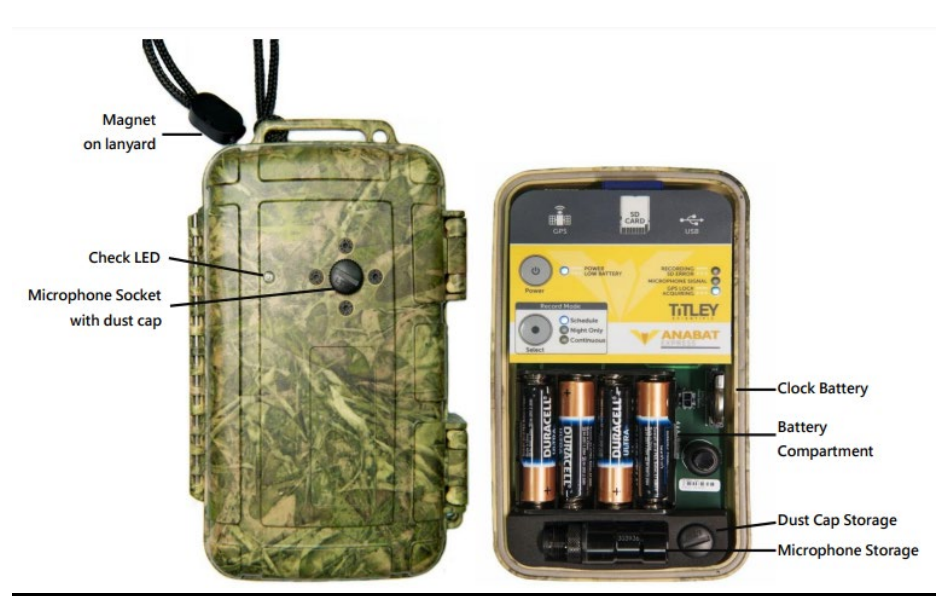

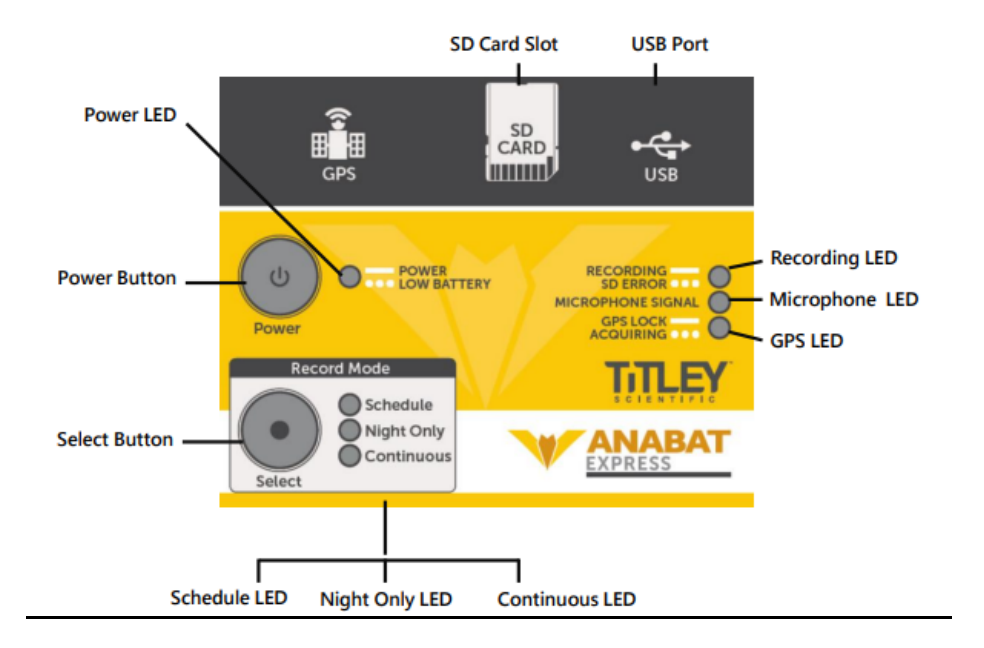

**Deployment:**

#### 1. **Check the express**

- a. Insert 4 AA batteries and the SD card
- b. Press "Power" to turn on the detector
- c. Remove microphone socket dust cap and store inside case if applicable
- d. Connect microphone to the microphone socket
	- i. Line the pieces up with each other and rotate the ring clockwise to tighten
	- ii. **Do not** over-tighten
- e. Check the detector is operating: Rub your fingers in front of the microphone and watch for the Microphone LED to flicker to confirm an ultrasonic audio signal is detected

## 2. **Set the clock**

- a. Press "Select" button in the "Record Mode" section until the Schedule LED is lit
- b. Wait for the GPS LED to turn solid
	- i. Hold detector where there is a clear sky view with the microphone pointing skywards

## **3. Take pictures of your area to find the best spot for the detector**

- a. Open area somewhat near natural cover
- b. An area where you might've seen bats
- c. As much as possible (min 15') away from buildings, ponds, and streetlights
- d. An area with as little clutter as possible: min 15' away from shrubs

## **4. Place the detector in an open area**

- a. Place it about 10' high, on a pole, a long branch, or attach it to the side of a thin tree or small structure
- b. Place it with microphone facing open area
- c. Check the detector is operating:
	- i. Place the magnet that's at the end of the lanyard next to the Check LED and watch for a brief flash to indicate the unit is working
	- ii. Hold the magnet next to the Check LED and rub fingers near the microphone – faint flickering confirms ultrasonic audio signals are being detected

# **5. Record information about the location**

- a. Take a GPS point (GoogleMaps, phone,…)
- b. Fill in the metadata paper to record all the info

## **6. Collect the detector**

- a. Take detector to a clean, dry place and dry off detector if necessary
- b. Let the detector come to room temperature
- c. To turn off the detector, wake the detector by pressing "Power" once and then press "Power" for 5 seconds to turn off the detector
- d. Remove the microphone from the microphone socket and store inside the case
- e. Replace microphone dust cap onto the microphone socket
- f. Remove SD card and AA batteries
	- i. Do not remove while detector is on

#### **\*Weather considerations and tips:**

- Do not open the case in the rain and do not get dirt in the rubber seal around the case.
- When mounting, point the microphone horizontally to prevent water from hitting the microphone element.
- Dry off the case and microphone before opening the detector or removing the microphone.
- Never let the detector partially or fully become submerged in water.

#### **In case you have to reprogram the Anabat Express:**

IMPORTANT: This section explains how to reprogram your Anabat Express in the event that something went wrong with the software.

- 1. Set the clock:
	- a. Ensure that the time displayed on your PC is the same time as where you're deploying
	- b. Download AnaBat Toolbox a[t https://www.titley](https://www.titley-scientific.com/us/downloads/firmware-software)[scientific.com/us/downloads/firmware-software](https://www.titley-scientific.com/us/downloads/firmware-software)
	- c. Insert 4 AA batteries and SD card into the detector
	- d. Press "Power" to turn on the detector
	- e. Connect the detector to a PC using the USB cable
		- i. Note: computer needs to be set to the time zone you want the SD2 to be set to
	- f. Your PC will automatically install the driver for Anabat Express
	- g. Open Anabat Toolbox
	- h. Click "Set Clock" to sync time of the detector to that of the PC
	- i. To set the time zone, click on "Find Time zone"
		- i. Search for location and click "Search"
		- ii. If placement is correct, click "Use Location"
		- iii. Otherwise, manually type in your time zone
- 2. Choose a recording mode:
	- a. Under the Schedule tab, select "Schedule" in the recording mode section
	- b. Enter your time zone, recording times (7PM to 7AM), and range of dates that you have the detector for
	- c. To turn off the detector, wake the detector by pressing "power" once and then press "Power" for 5 seconds to turn off the detector